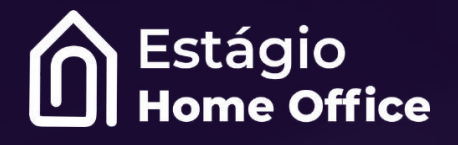

# **PORTIFÓLIO** de apresentação

Conheça o **único** treinamento de **prática fiscal** + Estágio Home Office do Brasil

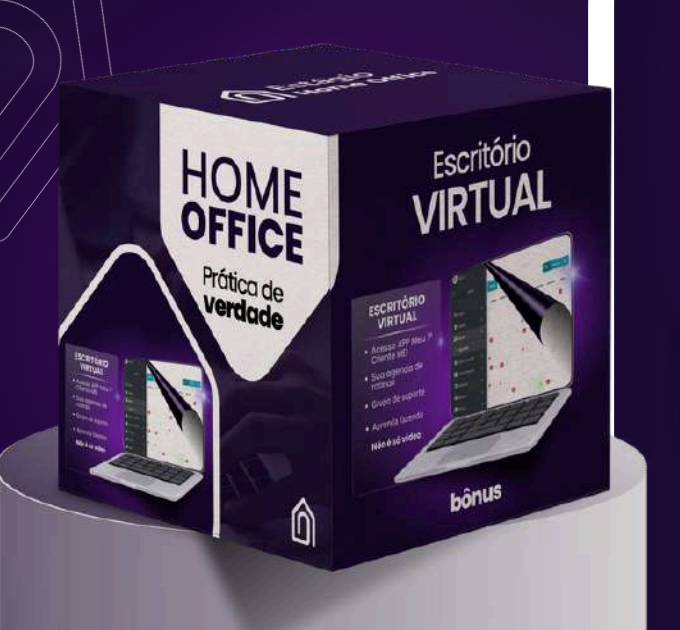

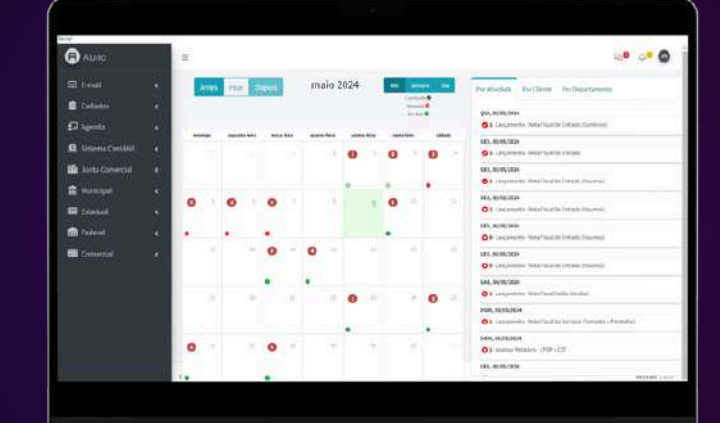

# Escritório **VIRTUAL**

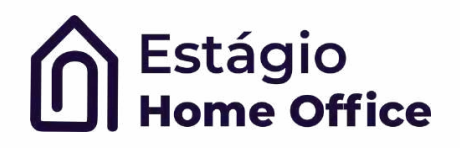

# **Treinamento Home Office**

Dê um passo à frente na sua jornada contábil com o Treinamento Home Office! **Chega de apenas assistir cursos em vídeo;** é hora de colocar as mãos na prática e se destacar no mercado de trabalho.

Neste treinamento, você não apenas aprenderá os conceitos teóricos, mas mergulhará nas rotinas reais de um escritório contábil. Nada supera a experiência prática de executar as tarefas do dia a dia.

# **Nesse portifólio você vai:**

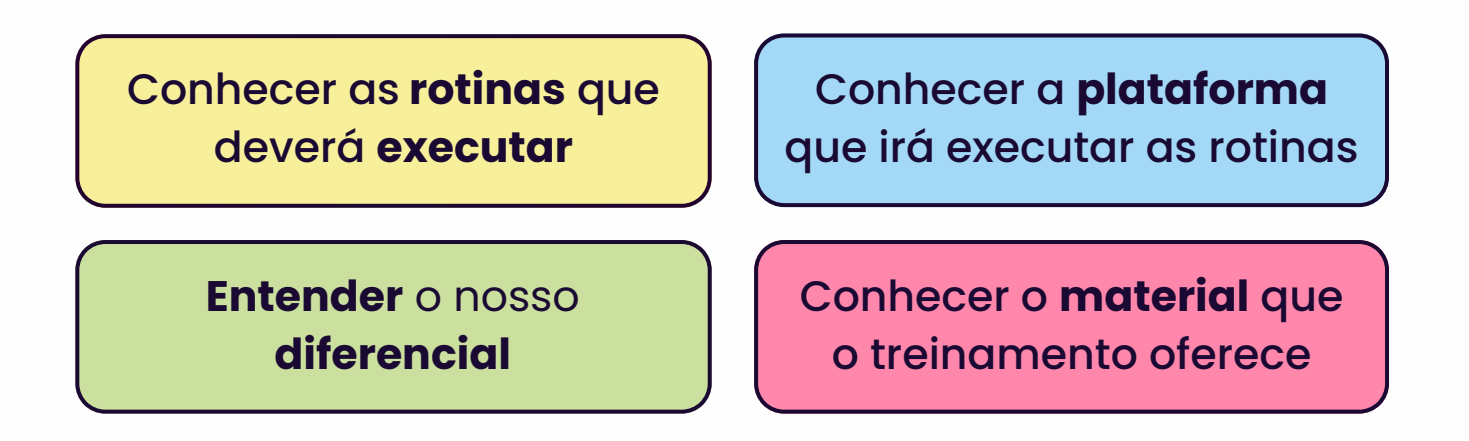

#### ROTINAS A **EXECUTAR**

#### **EMPRESAS PARTICIPANTES**

MEI Comércio; MEI Serviço; Simples Nacional Comércio; Simples Nacional Serviço;

#### **MEI**

Abertura de MEI (comércio) Abertura de MEI (serviço) Cadastro de Conta Gov.br Emissão de guia (PG-DAS Acompanhamento/compras Emissão NFE Emissão NFS (Serviço) Treinamento ERP Sistema Fiscal (Entradas) Sistema Fiscal Saídas

#### **SIMPLES NACIONAL**

Abertura Empresa (Comércio) Rotinas Mensais (Comércio) Abertura (Produtor Digital) Rotinas Mensais (Serviço) Cadastros bancários Imposto de Renda PF Lançamentos NFe Entrada Lançamentos NFe Saída Apuração PG-DAS (mensal) Emissão NFE Cód. fiscais, NCM, CST, CFOP Geração de arquivo SPED Importação de arquivo SPED SPED (utilização real) Emissão Mensal NFE Emissão Mensal NFS Utilização de ERP Cadastro de Produtos Análise de preenchimento

#### **LUCRO PRESUMIDO**

Abertura de Empresa Entrada de XML Saída de XML Lançamentos

Apuração PIS e Cofins Apuração IRPJ e CSLL Tributação ICMS Arquivo SPED

# Conheça a **plataforma** em que você vai **OPERARAR AS ROTINAS!**

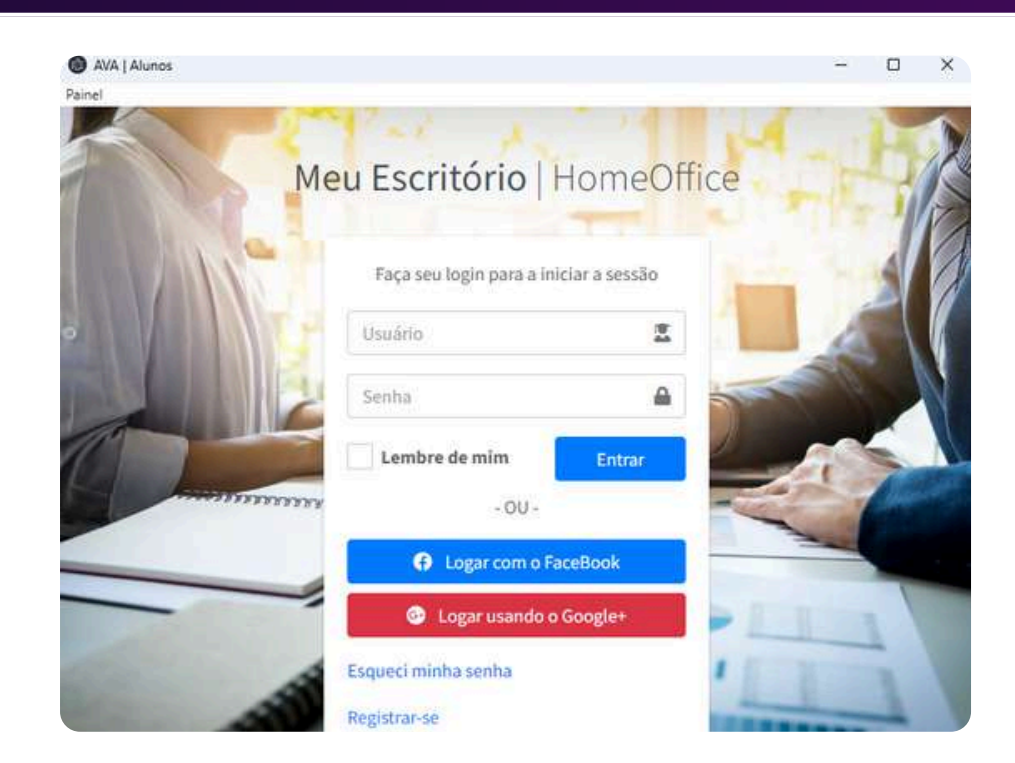

# Agenda de **Rotinas**

Você terá um **controle** e direcionamento das obrigações e rotinas de **MEI, Simples e Lucro Presumido** dia-a-dia

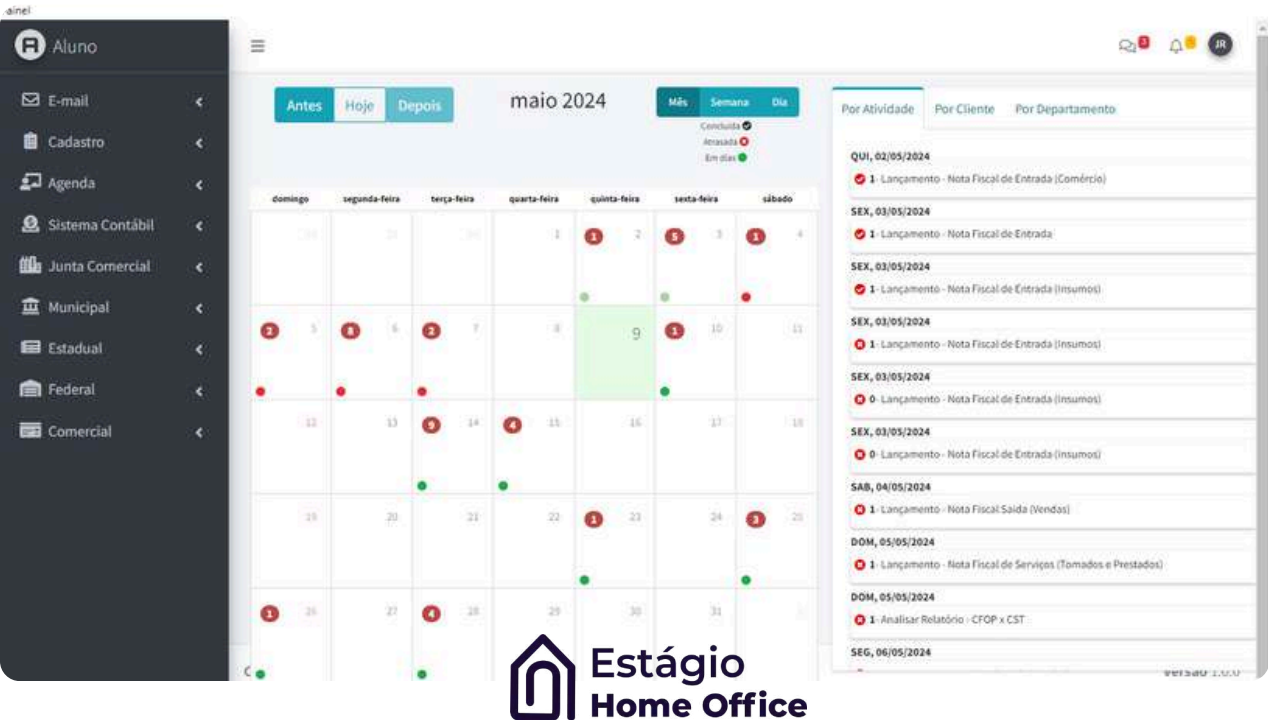

# Caixa de **Entrada**

#### Receba mensalmente os **arquivos fiscais** de cada cliente para **operar na prática**

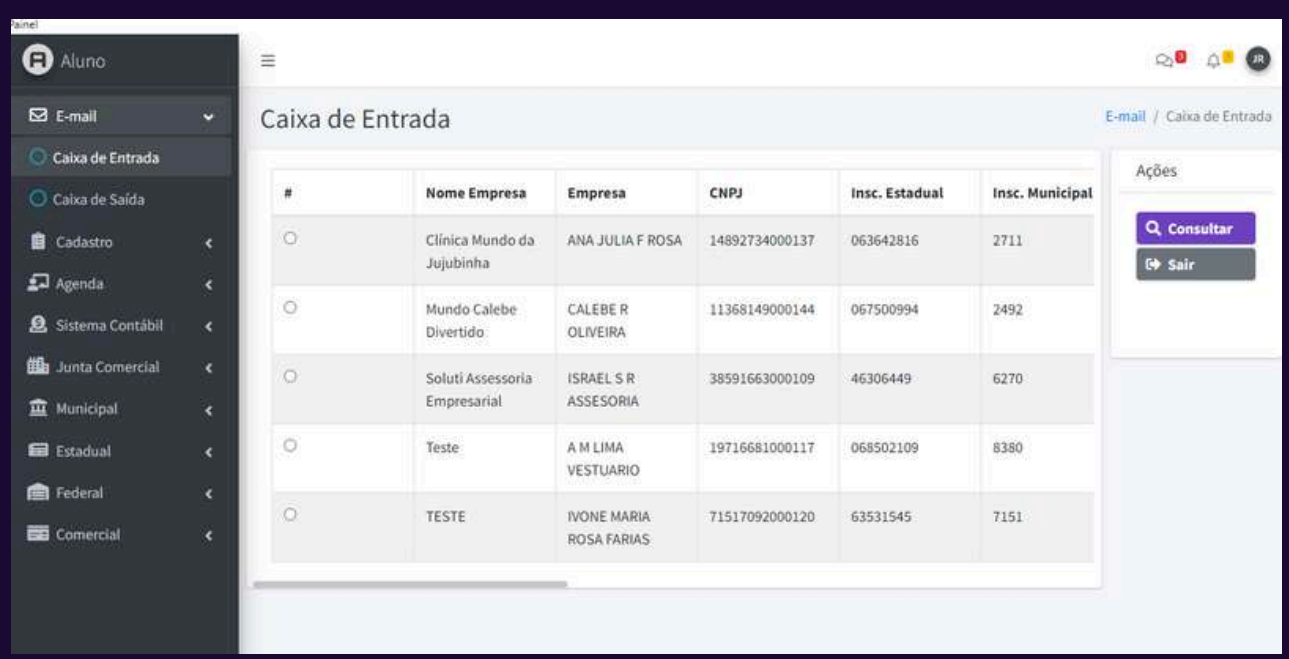

#### Baixe os Arquivos **XML** e Arquivos **SPED** para operar

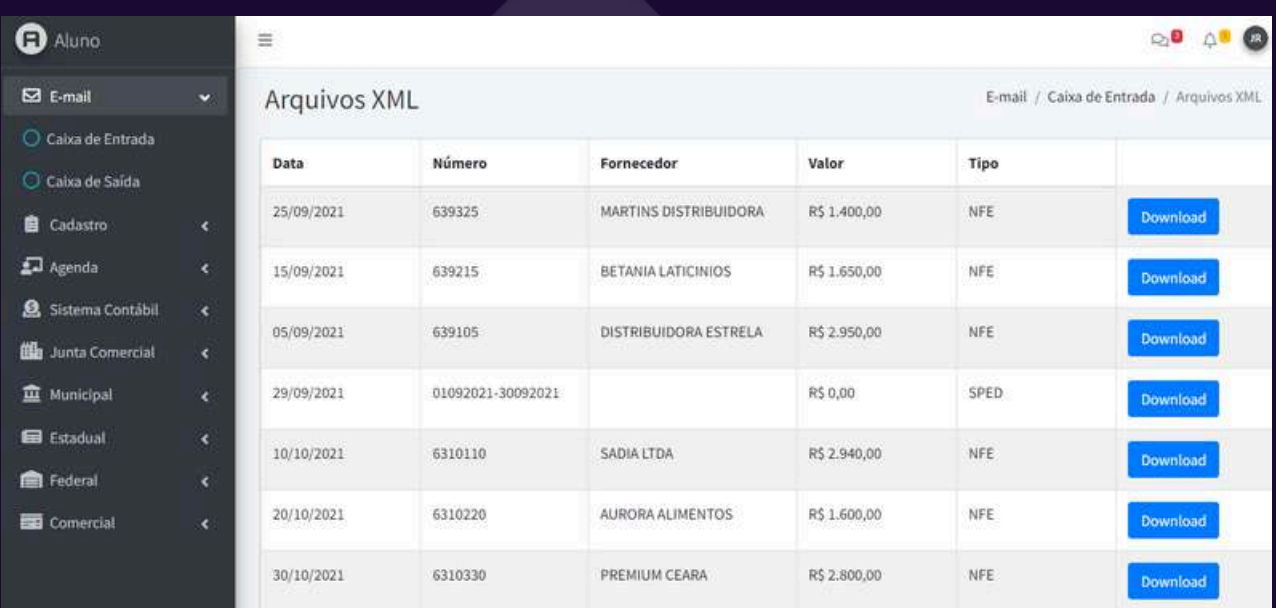

#### Sistema Contábil

Dentro do seu Escritório Virtual, você terá um **sistema contábil** para lançar e praticar as informações fiscais

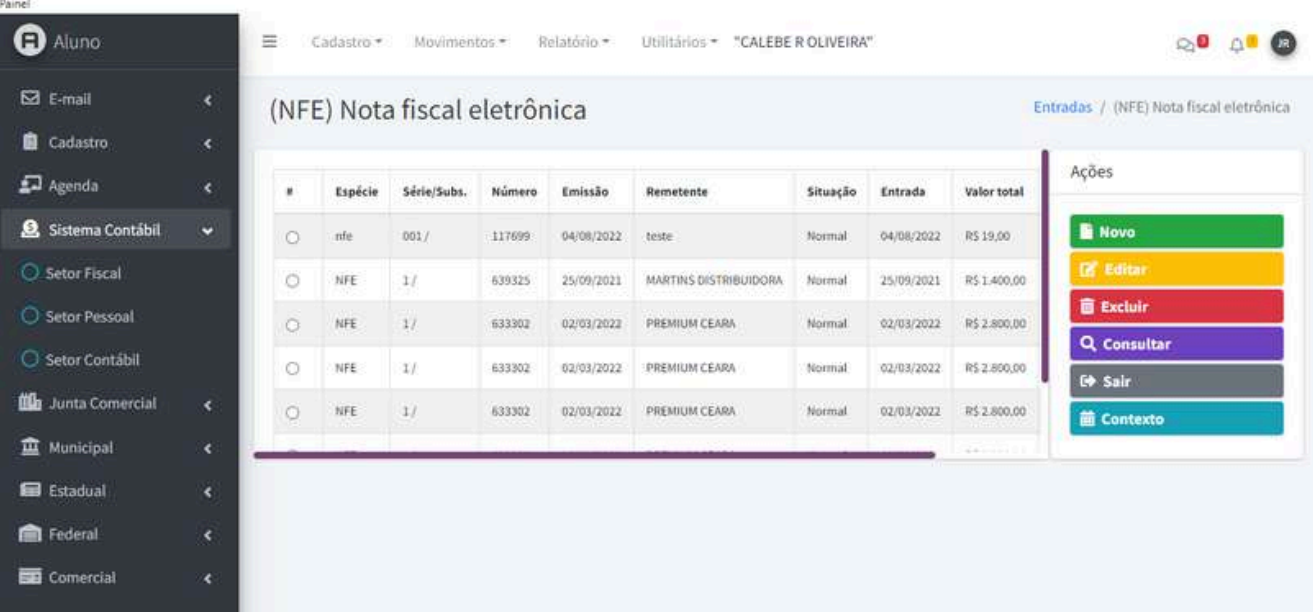

Importe as notas fiscais e faça o **controle fiscal** de suas empresas de treinamento.

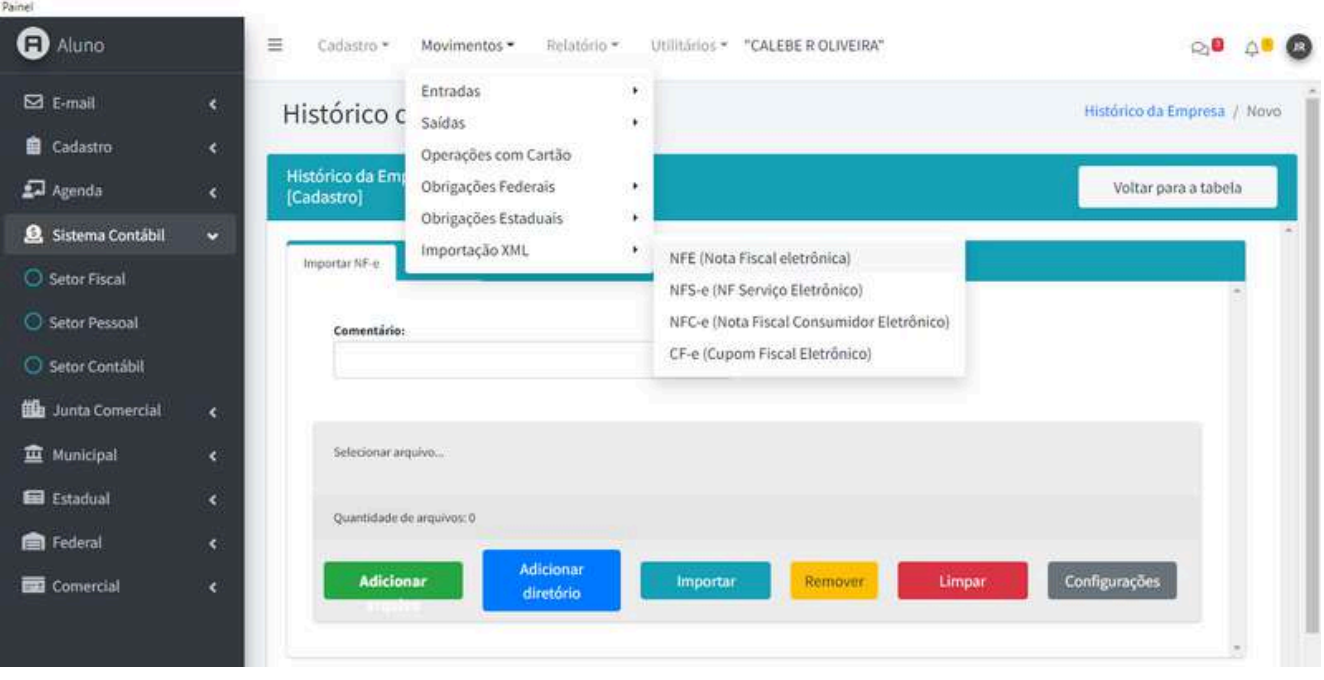

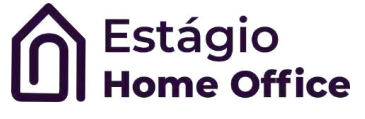

#### Sistema Junta Comercial

**Abertura de empresa na Prática!** Empresas que não são MEI devem ser abertas e alteradas na Junta Comercial. Aqui, você executará as rotinas de **abertura do zero para Simples Nacional e Lucro Presumido.**

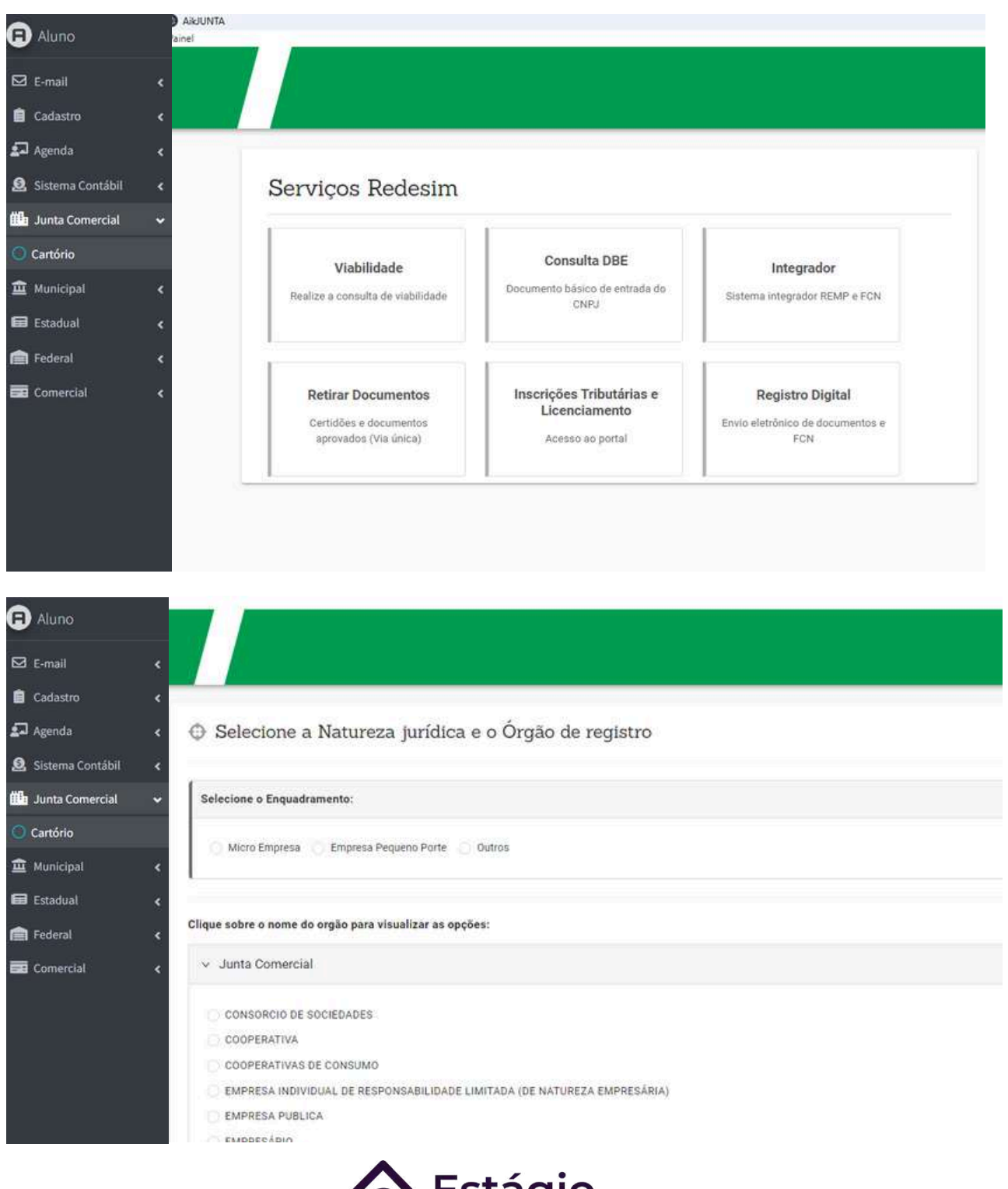

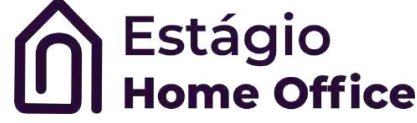

#### **Sistema ISS** Emissão de Nota Fiscal de Serviço (NFS)

#### **Aprenda na prática** a emissão de Notas Fiscais das empresas prestadoras de serviço.

NOTA Nº NUIA Nº<br>20220000005<br>SÉRIE<br>ELETRÔNICA

do Simo

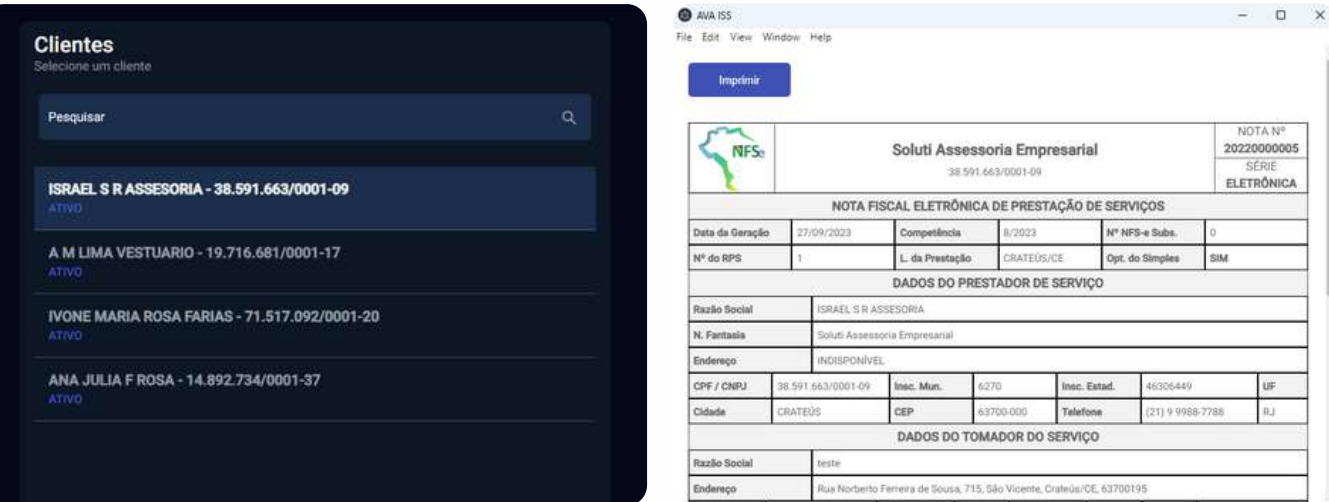

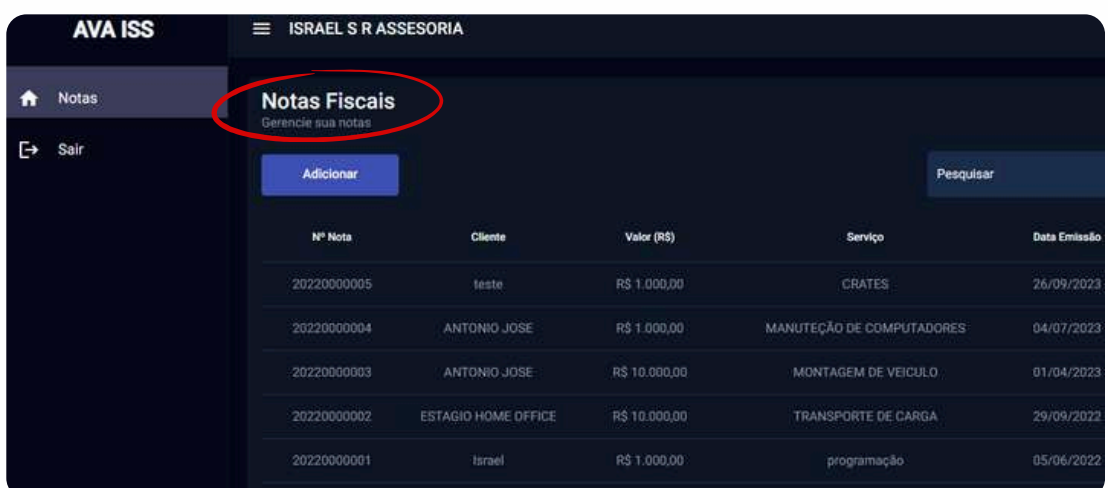

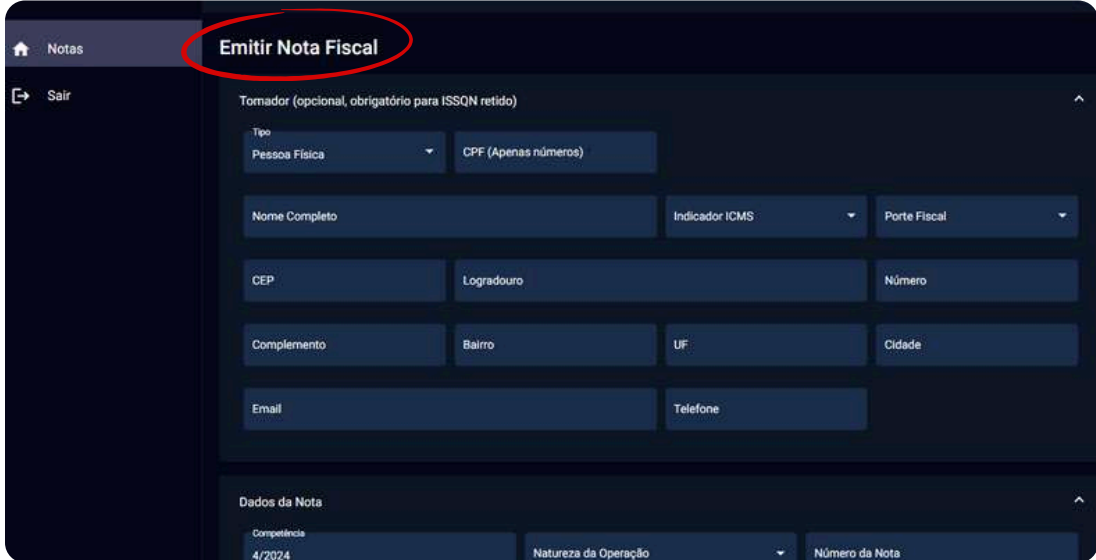

#### MEI

**Abra suas empresas MEI** para treinamento do zero. Acompanhe e controle os limites das compras e notas fiscais de compra, venda e serviço.

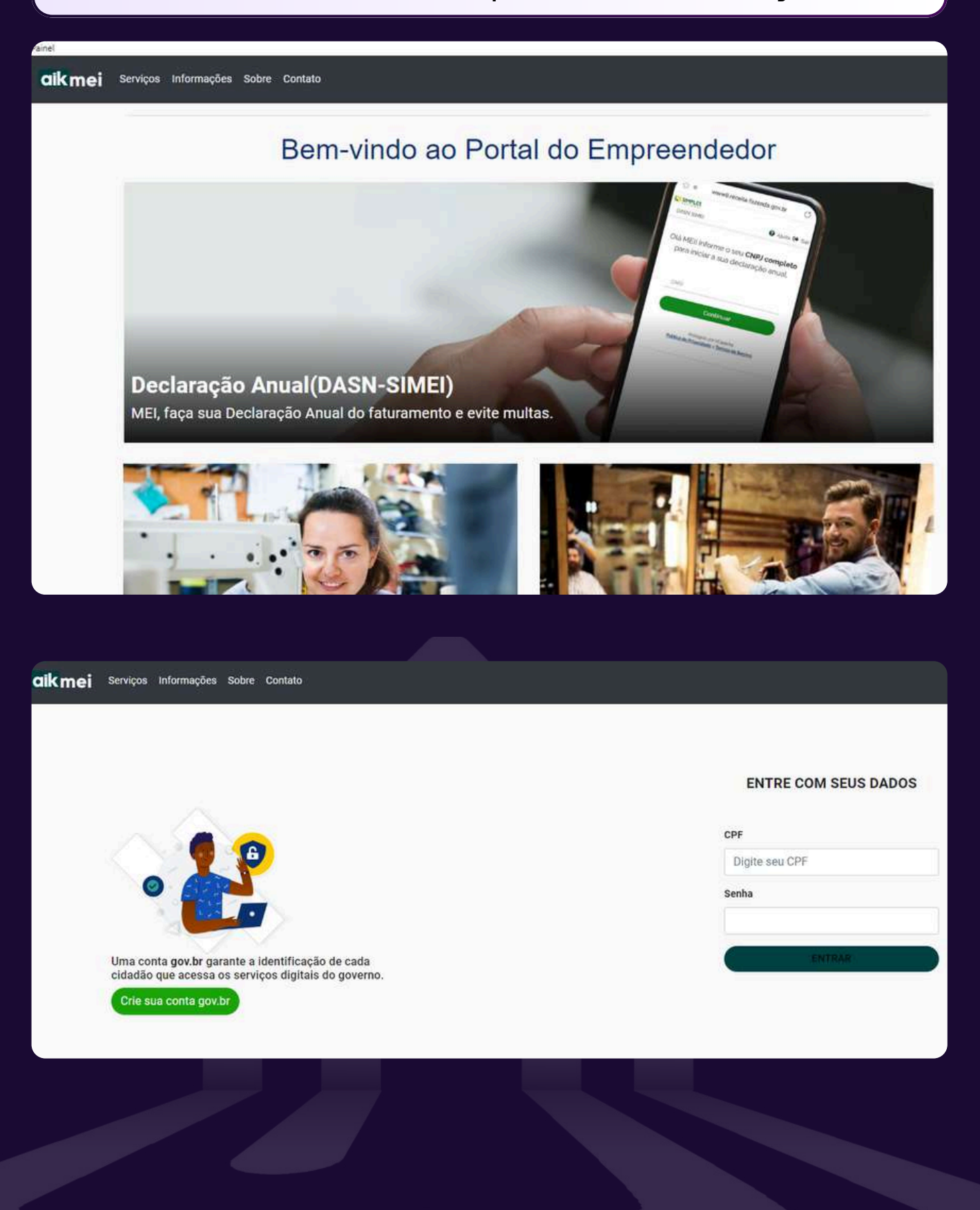

#### Simples Nacional

Aprenda na prática as rotinas do **SIMPLES NACIONAL**, apuração de impostos, segregação de receitas, produtos monofásicos e ICMS substituição tributária.

#### Simples Nacional / Todos os Serviços

Para os serviços que exigem controle de acesso, o usuário poderá utilizar certificado digital ou código de acesso.

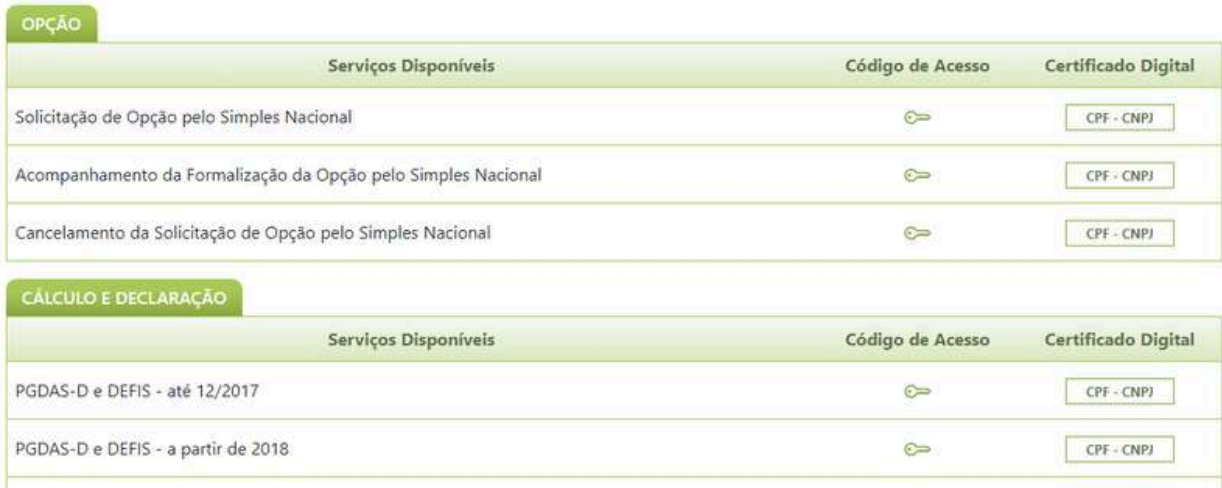

Emissão de DAS Avulso

Consulta Declaração Transmitida

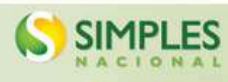

Opção pelo Regime de Apuração de Receitas (caixa ou competência)

Busca Digite sua busca

 $\approx$ 

 $\approx$ 

 $\epsilon$ 

CPF - CNPJ

CPF - CNPJ

CPF - CNPJ

 $\alpha$ 

Simples Nacional / PGDAS-D 2018

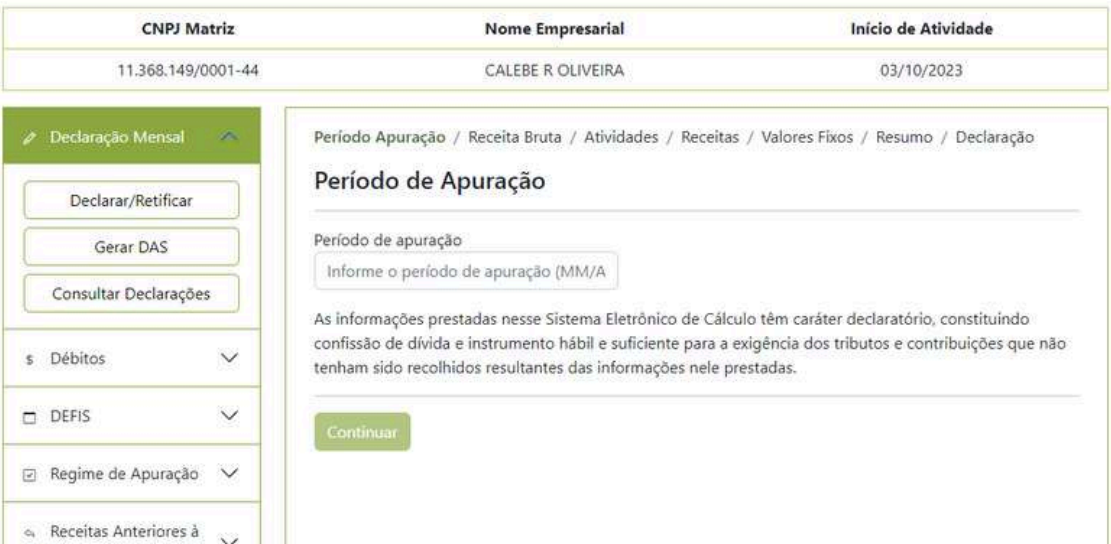

#### Emissor de NFE

**Aprenda**, emita e pratique a emissão de notas fiscais, gerenciamento de arquivos XML. Entenda os códigos de tributação CFOP, CST e Alíquotas de ICMS. Essa rotinas são essenciais para a orientação de seus futuros clientes sobre o correto preenchimento e tributação.

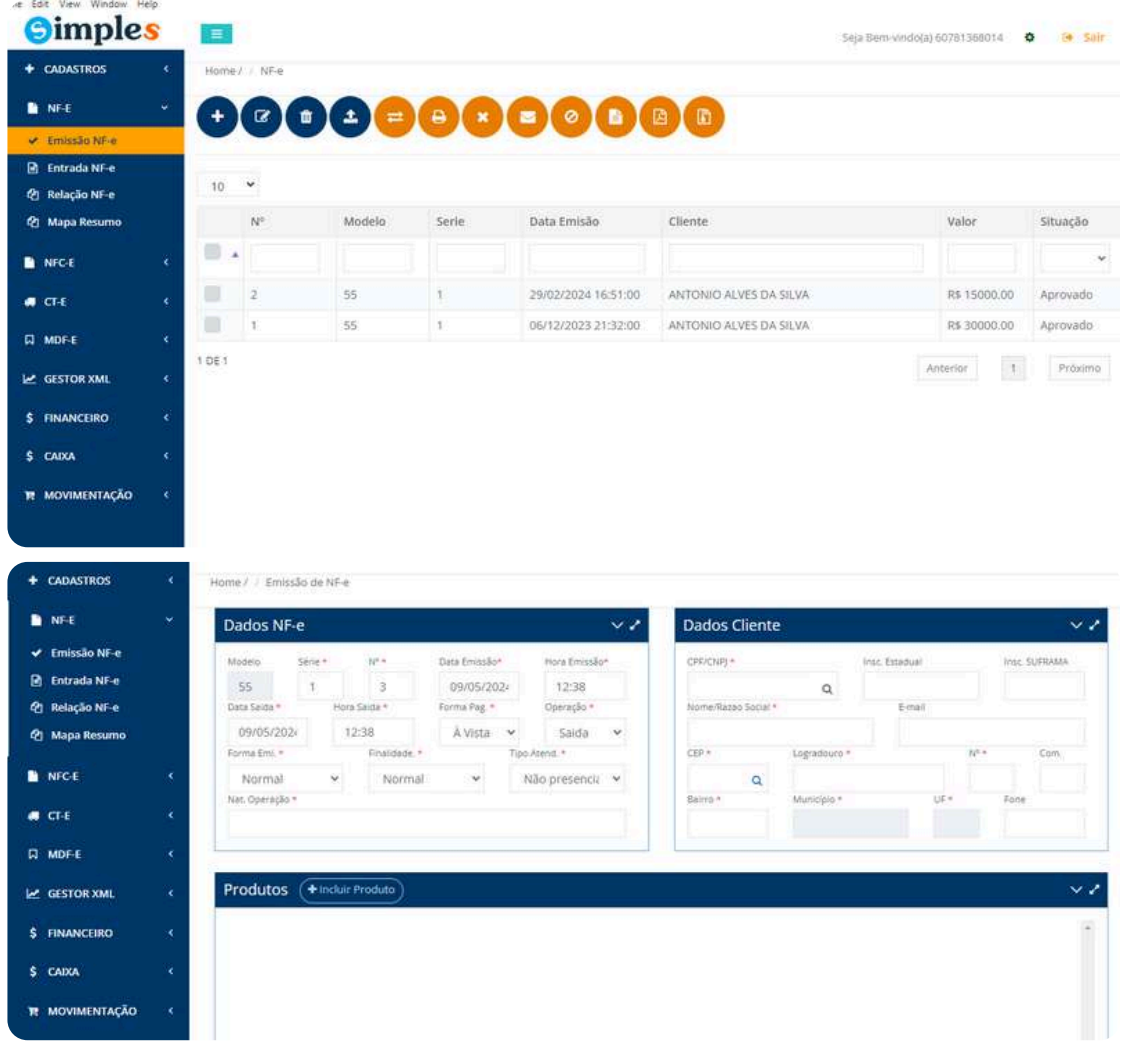

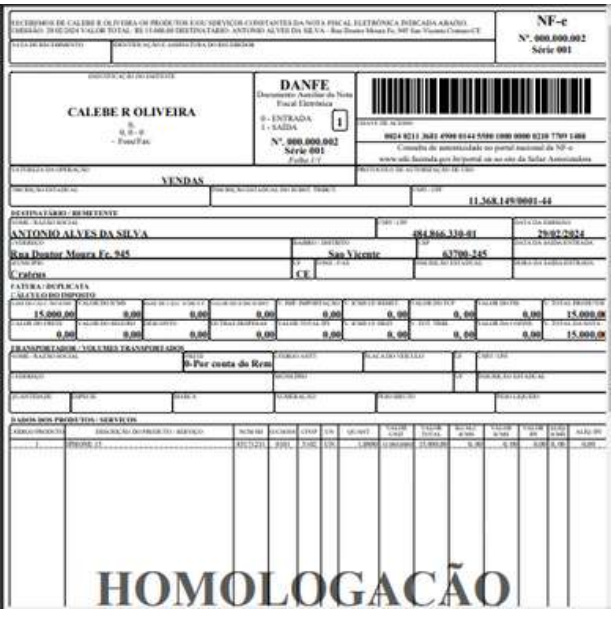

**Material** que o treinamento oferece para te auxiliar na prática e lhe tornar um **especialista**

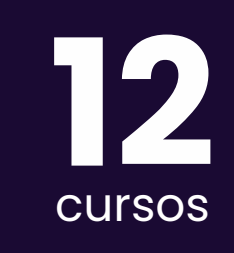

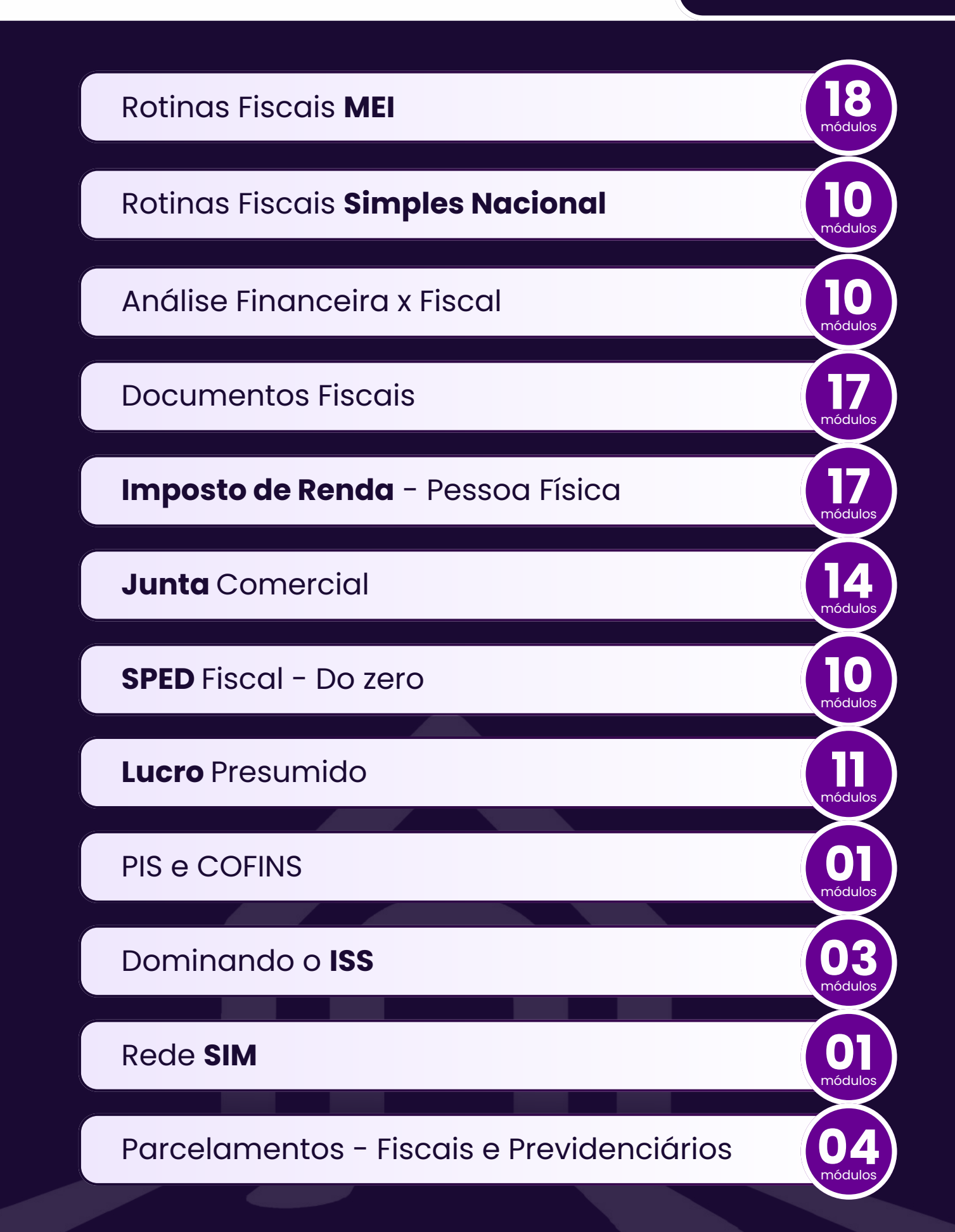

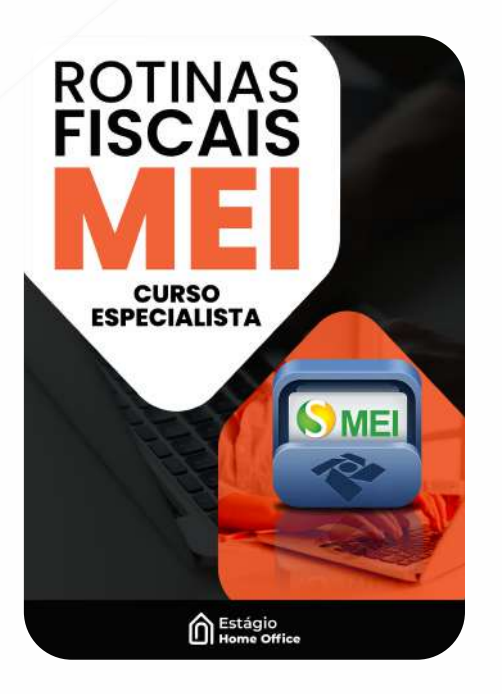

# **Rotinas Fiscais MEI**

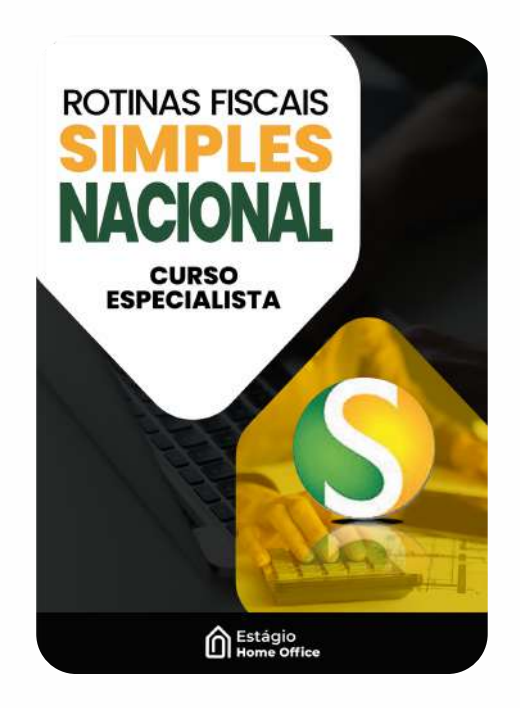

### Rotinas Fiscais **Simples Nacional**

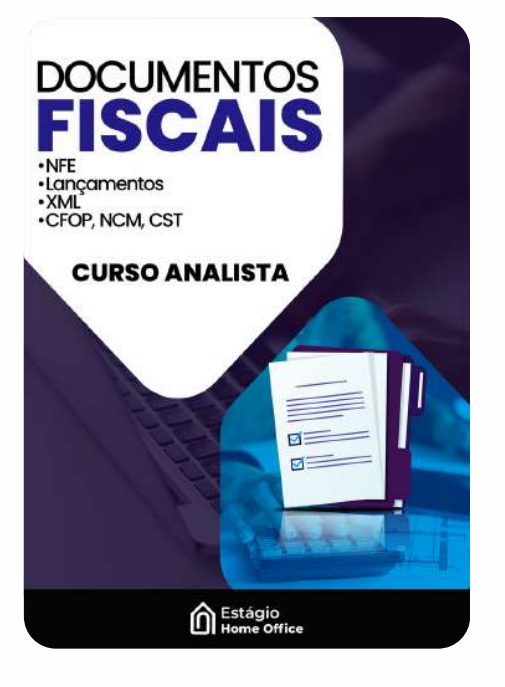

**Documentos** Fiscais

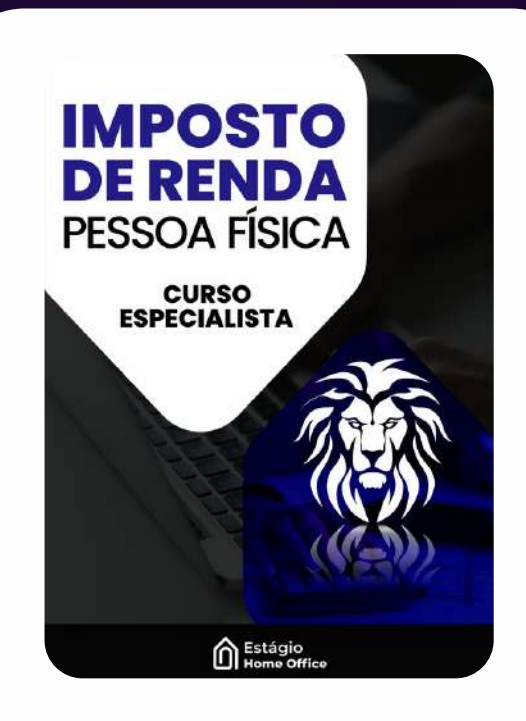

**Imposto de Renda** - Pessoa Física

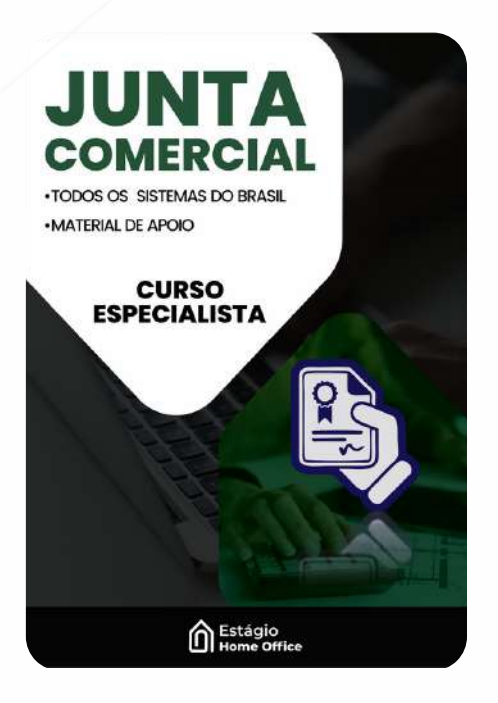

### **Junta** Comercial **SPED** Fiscal -

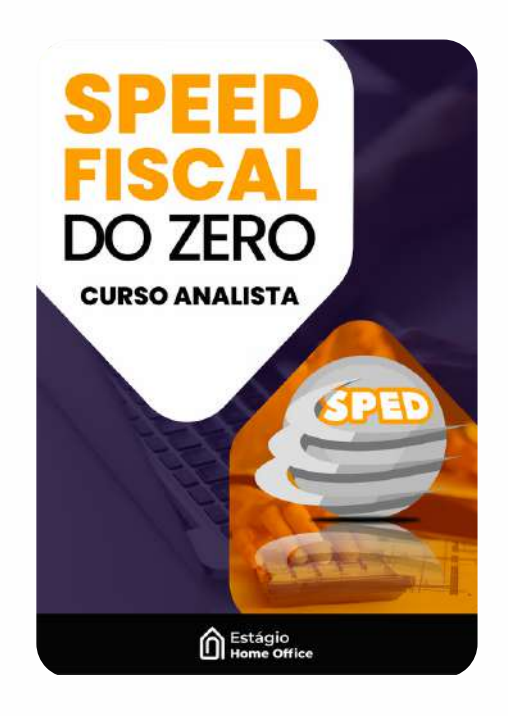

Do zero

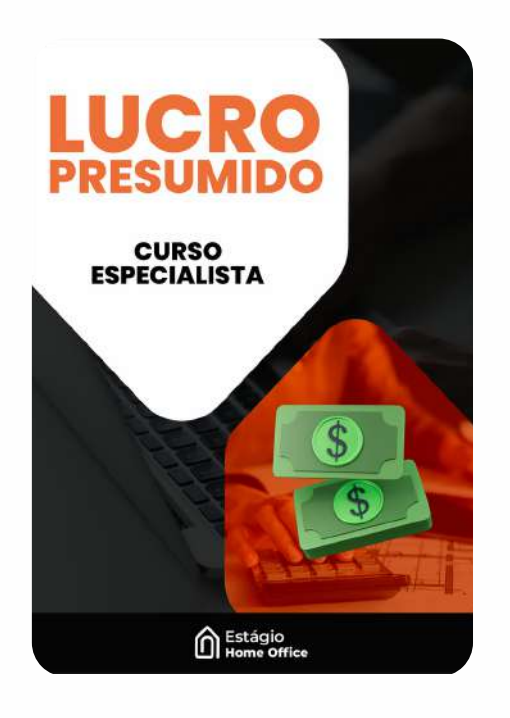

# **Lucro** Presumido

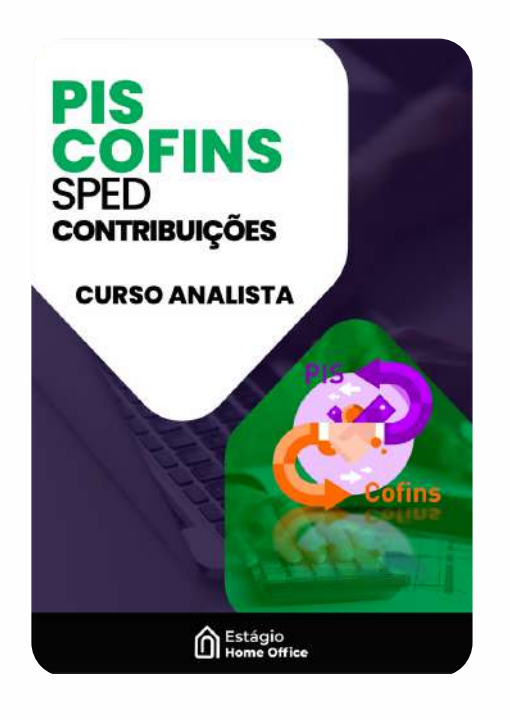

#### PIS e COFINS

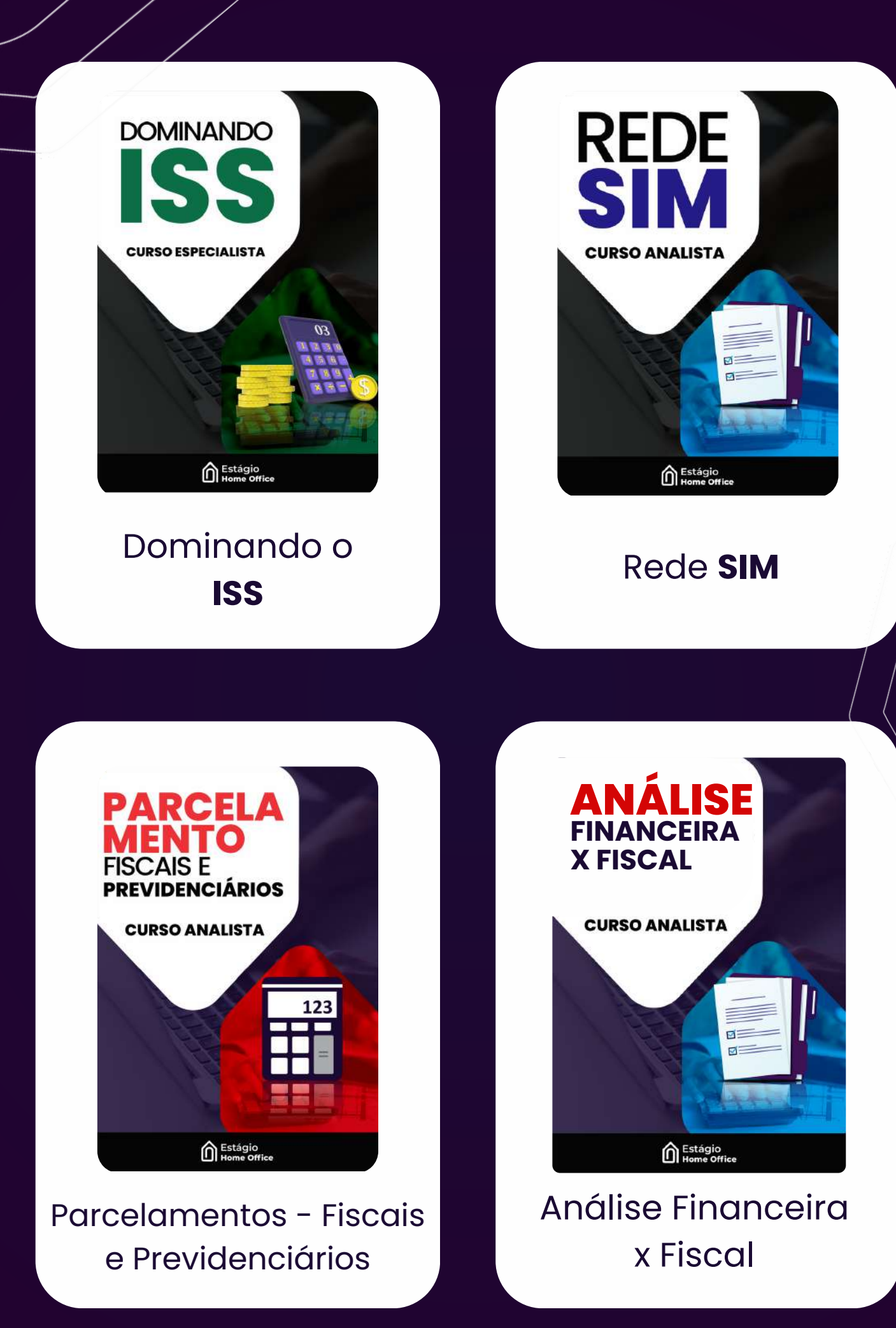

# Ao final do nosso **treinamento**, você será **capaz** de:

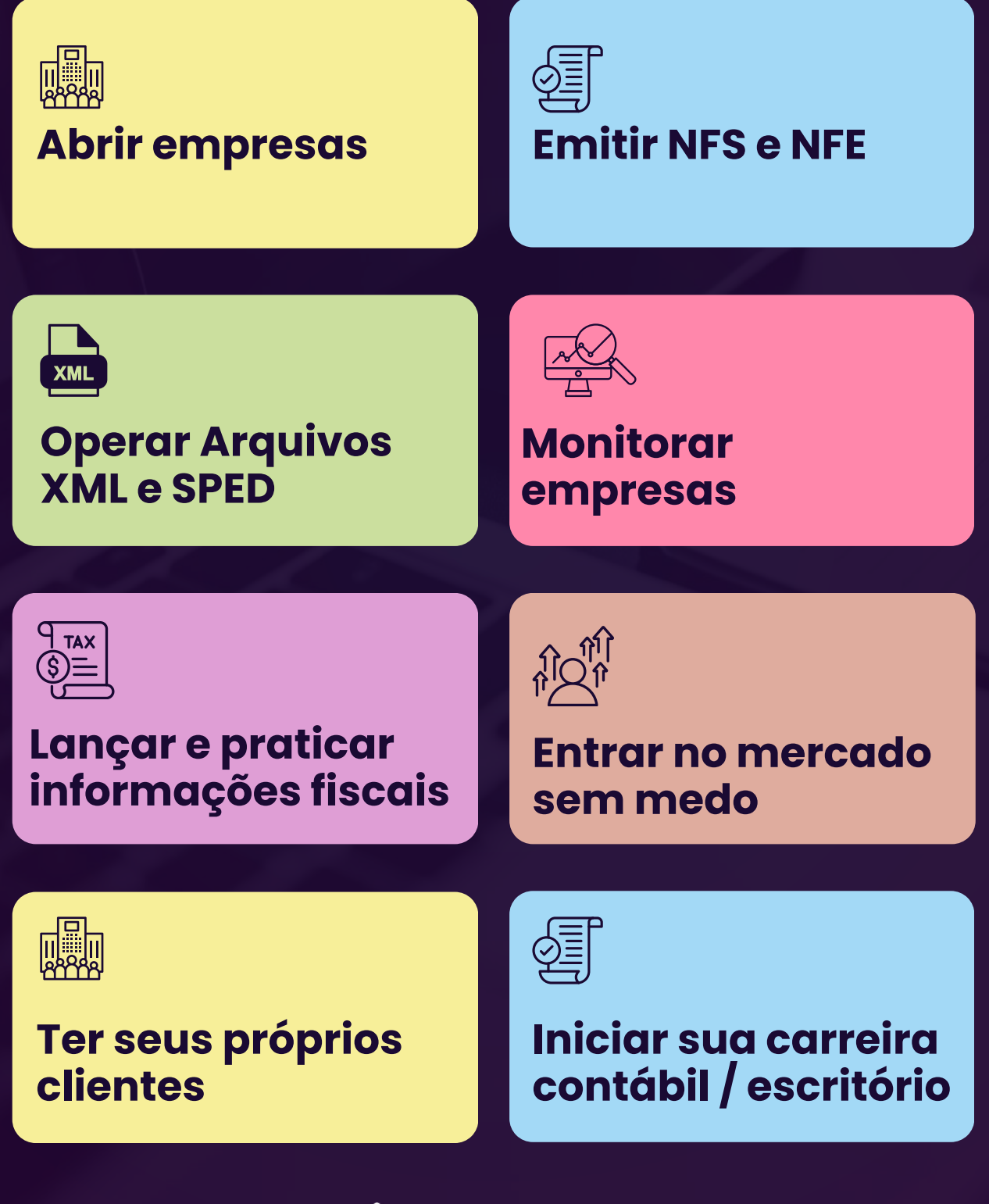

stágio<br>ome Office